## HOW TO REPORT AN ACCIDENT

**NOTE:** Before you can report an accident, you must register for an account and log into <u>www.ElevatorPermits.oregon.gov</u>. To learn how to create an account, go to <u>http://elevatorpermits.oregon.gov/faqs/index.html</u> and chose "**How to Register for an Elevator ePermit Account**"

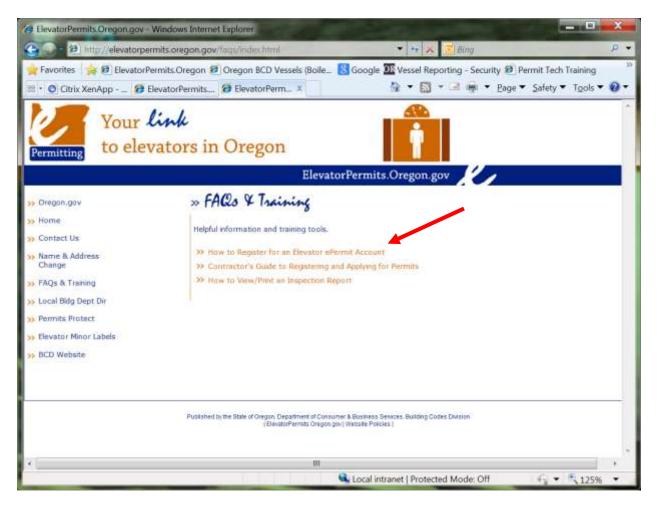

Once you are logged in, click on "Create an Application or Report an Accident"

| Favorites  Favorites  | HevatorPermits.Oregon.gov - Windows Internet Explorer   |                                                                                  |
|----------------------------------------------------------------------------------------------------|---------------------------------------------------------|----------------------------------------------------------------------------------|
| Clitic XenApp - BevetorPermits. BevetorPerm.  Contractular BevetorPermits. BevetorPermits. BevetorPerm.  Cuate an Application an Report an Accident   Search for Information BCD Vensite BCD Vensite  | () States //aca.cregan accela.com/vws_prod/             | 👻 🔁 🕶 🗶 💆 Bing 🛛 👂 🕶                                                             |
| Second Second Secon    |                                                         | _ 🔀 Google 🏧 Vessel Reporting - Security 😢 Permit Tech Training 3                |
| Soregon.gov     Account Lague     Management     Geleciner I Count and     Contract Us     Contract Us        | to elevators in Oregon                                  |                                                                                  |
| Secondant Us Secondant Us Seco | Eleva                                                   | itorPermits.Oregon.gov                                                           |
| Elevator<br>Danie an Application of Report an Accodent<br>Search for Internation                                                                                                    |                                                         | Annagement<br>Collectory 1 Con 201<br>U<br>Logged in as: Sherry Dann 1<br>Const. |
|                                                                                                    | Elevator<br>Oranie an Application of Report an Accodent | Your cart is empty.                                                              |
| Internet   Protected Mode: On 4/2 * 125% *                                                                                                    | < [                                                     | Internet   Protected Mode: On                                                    |

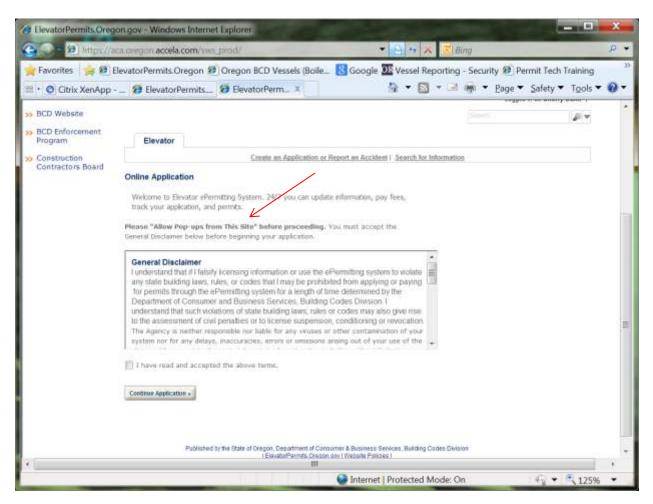

You will need to "Allow Pop-ups from This Site"

| and the second second se | caloregon accela.com/sws_prod/                                                                                                    | * 8 4                                                                                                    | ×         | 🗾 Bing                                                                                                    |                      |
|----------------------------------------------------------------------------------------------------|----------------------------------------------------------------------------------------------------|----------------------------------------------------------------------------------------------------|-----------|----------------------------------------------------------------------------------------------------|----------------------|
| Favorites 🙀 😢 I                                                                                                    | ElevatorPermits.Oregon 😰 Oregon BCD Ve                                                                                                    | ssels (Boile 🔣 Google 🍱 Vesse                                                                                                    | l Repo    |                                                                                                    |                      |
| Citrix XenApp                                                                                                    | 😢 ElevatorPermits 😰 ElevatorPerm                                                                                                    | 11 × 11 × 11                                                                                                    |           | 🕫 🖃 🔹 Page 👻 Safety 🁻                                                                                                    |                      |
| BCD Website                                                                                                    |                                                                                                    |                                                                                                    |           | Diagnose Connection Problems.<br>Reopen Last Browsing Session                                                                                       |                      |
| BCD Enforcement<br>Program                                                                                                    | Elevator                                                                                                    | Turn On Pop-up Blocker<br>Pop-up Blocker Settings                                                                                                    | -         | Pop-up Blocker<br>Manage Add-ons                                                                                                    |                      |
| Construction<br>Contractors Board                                                                                                    | Contine Application Welcome to Elevator ePermitting System. 24/7 track your application, and permits. Please "Allow Pop-ups from This Site" before General Disclaimer Lunderstand that if Flaisity licensing informatio any state building laws, rules, or codes that Ir                                 | proceeding. You must accept the<br>pplication.                                                                                                    |           | Work Offline<br>Compatibility View<br>Compatibility View Settings<br>Full Screen<br>Toolbars<br>Explorer Bars<br>Developer Tools<br>Suggested Sites | F11<br>,<br>,<br>F12 |
|                                                                                                    | for permits through the ePermitting system to<br>Department of Consumer and Business Serv<br>understand that such violations of state building<br>to the assessment of civil penaties or to locen<br>The Agency is matther responsible nor liable for<br>system nor for any delays, inaccuracies, errors | ir a length of time determined by the<br>icces, Building Codes Division I<br>ng laws, rules or codes may also give ns<br>se suspension, conditioning or revocable<br>any viruses or other contamination of yo | ie<br>on. | Internet Options                                                                                                    |                      |
|                                                                                                    | Continue Application .                                                                                                    |                                                                                                    |           |                                                                                                    |                      |
|                                                                                                    | Published by the State of Gregon, Do                                                                                                    | spamment of Consumer & Business Services, Buld                                                                                                    | ting Cod  | es Division                                                                                                    |                      |
|                                                                                                    | TERAD                                                                                                    | orParmita Orecon.cov I Wessita Policiea I                                                                                                    |           |                                                                                                    |                      |

Pop-ups are controlled in the tools setting on your internet browser:

| () - () ittes//s                  | a cregon accela.com/sws_prod/                                                                                                    | × - Bing                                                                                                    | p                    |
|-----------------------------------|----------------------------------------------------------------------------------------------------|----------------------------------------------------------------------------------------------------|----------------------|
|                                   | evatorPermits.Oregon 🌮 Oregon BCD Vessels (Boile 🕄                                                                                           | The second second second second second second second second second second second second second second second se | Dente T. d. T. day   |
|                                   |                                                                                                    | Google My Vessel Reporting - Security 🐲                                                                         |                      |
| 🖀 🔹 🖸 Citrix XenApp -             | _ & ElevatorPermits & ElevatorPerm ×                                                                                                    | ar • 🕅 • 📼 når • Fode                                                                                           | • Satety • 10015 • • |
| BCD Website                       |                                                                                                    |                                                                                                    | 5.4                  |
| BCD Enforcement<br>Program        | Elevator                                                                                                    |                                                                                                    |                      |
| Construction<br>Contractors Board | Create an Application or Repo                                                                                                    | rt an Accident i Search for Information                                                                         |                      |
| Contractors board                 | Online Application                                                                                                    |                                                                                                    |                      |
|                                   | Welcome to Elevator ePermitting System. 24/7 you can update info                                                                             | ormation, pay fees,                                                                                             |                      |
|                                   | track your application, and permits.                                                                                                    |                                                                                                    |                      |
|                                   | Please "Allow Pop-ups from This Site" before proceeding. You r                                                                               | must accept the                                                                                                 |                      |
|                                   | General Disclamer below before beginning your application.                                                                                   |                                                                                                    |                      |
|                                   | General Disclaimer                                                                                                    |                                                                                                    |                      |
|                                   | I understand that if I falsify licensing information or use the ePerm<br>any state building laws, rules, or codes that I may be prohibited f |                                                                                                    |                      |
|                                   | for permits through the ePermitting system for a length of time of<br>Department of Consumer and Business Services. Building Code            | letermined by the                                                                                               |                      |
|                                   | understand that such violations of state building laws, rules or co                                                                          | des may also give rise                                                                                          |                      |
|                                   | To the assessment of civil penalties or to license suspension, con<br>The Agency is neither responsible nor table for any veuses or othe     |                                                                                                    |                      |
|                                   | system nor for any delays, inaccuracies, errors or similations arising                                                                       |                                                                                                    |                      |
|                                   | I have read and accepted the above terms.                                                                                                    |                                                                                                    |                      |
|                                   |                                                                                                    |                                                                                                    |                      |
|                                   | Continue Application +                                                                                                    |                                                                                                    |                      |
|                                   |                                                                                                    |                                                                                                    |                      |
|                                   |                                                                                                    |                                                                                                    |                      |
|                                   | Published by the State of Oregon, Department of Consumer                                                                                     |                                                                                                    |                      |
| e l                               | i ElevatorPermits Oregon de i I                                                                                                    | Intersette Protected I                                                                                          |                      |
|                                   | e                                                                                                    | Internet   Protected Mode: On                                                                                   | · · · · · 125% ·     |

Once you have allowed pop-ups, read the disclaimer and accept the terms:

and click

Continue Application »

## Select "Accident Report":

|                                                                                                    |                                                                            | ji<br>ji |
|----------------------------------------------------------------------------------------------------|----------------------------------------------------------------------------|----------|
| 2 https://aca.oregon.accela.com/www.prod/                                                                                                    | <ul> <li>Bing</li> </ul>                                                   |          |
| (Favorites 🛛 🚖 🥙 ElevatorPermits.Oregon 🕖 Oregon BCD Vessels (Boile 💈                                                                                                    | Google 💯 Vessel Reporting - Security 🤨 Permit Tech Train                   | ning     |
| * 🧿 Citrix XenApp 😥 ElevatorPermits 😥 ElevatorPerm 🗴                                                                                                    | 🌆 🔹 🖾 🔹 👼 🍷 Bage 👻 Safety 🍷 To                                             | ools 🔻 🧯 |
| Elevator                                                                                                    | Permits.Oregon.gov                                                         |          |
| Oregon.gov<br>Home                                                                                                    | Account Hang<br>Management<br>Gant / Baporta (27)*                         |          |
| Contact Us                                                                                                    | (D)                                                                        |          |
| Elevator Minor Labels                                                                                                    | Collections (5<br>Ligged in as Sherry Dam                                  |          |
| BCD Website                                                                                                    | Copper at an arrivery form                                                 | n y      |
| BCD Enforcement<br>Program Elevator                                                                                                    |                                                                            | P. 7     |
| Construction Create an Application or Repo                                                                                                    | rt an Accident 1 Search for Information                                    |          |
| <ul> <li>Choose one of the following evaluable record types, For apporta</li> </ul>                                                                                                    |                                                                            |          |
| <ul> <li>Accident Report</li> <li>Consultation</li> <li>Written Verification</li> </ul>                                                                                                    | ce or to apply for a record type not infed below pinuse contact un.        |          |
| Consultation                                                                                                    | со, от, со, арру-тог и тексона, суре, пос, штика очном ришке, соокист, ши, |          |
| Consultation                                                                                                    | & Business Services, Building Codes Oktison                                |          |
| Accident Report     Consultation     Written Verification     Contrare Application +  Published by the State of Oregon, Department of Consumer     TElecotorPermits Drepon gor 1  ElecotorPermits Drepon gor 1  Ele | & Business Services, Building Codes Oktison                                |          |

and click

Click "**Auto-fill with**" to populate the screen with your information, or enter information for an alternate contact by filling in all fields with \* next to them:

| Pavores Pavores Percent SC Pregon BCD Vessels (bolle. Google BC Vessel Reporting - Security B Permit Fech Training   * Clitrix XenApp                                                                                                    | C ElevatorPermits.Oreg | on.gov - Windows Internet Expl          | over.                         | 100 C                        |                             | X-                        |
|----------------------------------------------------------------------------------------------------|------------------------|-----------------------------------------|-------------------------------|------------------------------|-----------------------------|---------------------------|
| Pavores Pavores Percent SC Pregon BCD Vessels (bolle. Google BC Vessel Reporting - Security B Permit Fech Training   * Clitrix XenApp                                                                                                    | () · P https://a       | ica cregon accela.com/sws_prof          | P                             |                              | 🔁 🕶 🗶 💽 Bing                | <i>.</i> ج                |
| To add a new curstact, click the Add Cortact link. To edit a cortact, click the link new link new link a cortact name.  Auto-fill with Sherry Durn  Pirwt: Middle: Last Sherry Durne Durn  Name of Business: State of Dregon - Building Cudes Division  Country: United States  * Address Line 1: 1333 Edgewater Street NW  * City: Belen  * State  Darn  * State  Darn  * State  * State * State * State * State * State * State * State * State * State * State * State * State * State * State * State * State * State * State * State * State * State * State * State * State * Sta                                                                                                    | 🚖 Favorites 🛛 🙀 🕖 I    | ElevatorPermits.Oregon 🕖 Ore            | gon BCD Vessels (Bo           | ie_ 🙁 Google 🗵               | Vessel Reporting - Security | Permit Tech Training      |
| Image: Auto-fill with     Pirst:     Pirst:     Darne     Durn     Pirst:     Darne     Durn     Darne     Durn     Pirst:   Darne   Durn     Durn     Durn </td <td>🕾 🔹 🧿 Citrix XenApp</td> <td> 🥵 ElevatorPermits 😥 E</td> <td>levatorPerm ×</td> <td>1</td> <td>💁 🕶 🖾 👻 🖃 🙀 🍷 Bag</td> <td>ie 🔻 Safety 🗶 Tools 👻 🔞 👻</td>                                                                                                    | 🕾 🔹 🧿 Citrix XenApp    | 🥵 ElevatorPermits 😥 E                   | levatorPerm ×                 | 1                            | 💁 🕶 🖾 👻 🖃 🙀 🍷 Bag           | ie 🔻 Safety 🗶 Tools 👻 🔞 👻 |
| Image: Auto-fill with     Pirst:     Pirst:     Darne     Durn     Pirst:     Darne     Durn     Darne     Durn     Pirst:   Darne   Durn     Durn     Durn </th <th></th> <th>a sceni colescerit constitu</th> <th></th> <th></th> <th></th> <th></th>                                                                                                    |                        | a sceni colescerit constitu             |                               |                              |                             |                           |
| * First: Middle:   * Last:   Diame     * State   Data   * State:   Data   * State:   Data   * State:   Data   * State:   Data   * State:   Data   * State:   Data   * State:   Data   * State:   Data   * State:   Data   * State:   Data   Data   * State:   Data   Data   * State:   Data   Data   * State:   Data   Data   * State:   Data   Data   * State:   Data   Data   * State:   Data   Data   * State:   Data   Data   * State:   Data   Data   * State:   Data   Data   * State:   Data   Data   * State:   Data   Data   * State:   Data   Data   Data   Data   Data   Data   Data   Data   Data   Data   Data   Data   Data   Data   Data   Data   Data <td></td> <td>To add a new contact, click the Add Con</td> <td>tact link. To edit a contact,</td> <td>click the link next to a con</td> <td>tact name.</td> <td></td>                                                                                                    |                        | To add a new contact, click the Add Con | tact link. To edit a contact, | click the link next to a con | tact name.                  |                           |
| Sherry Diama     Name of Business:   State of Oregon - Building Codes Division:   Country:   Unded States   * Address Line 1:   1353 Edgowater Street NW   * City:   State   DR   * Zip:   *7714   Home Phone:   S0-373-1257   Fax:   E-mail:   states or ust     Corr     *                                                                                                    |                        | Auto-fill with Sherry Dunn              | -                             | • Middle:                    | "Lest                       |                           |
| State of Oregon - Building Codes Division<br>Country:<br>United States<br>* Address Line 1:<br>1335 Edgenset NW<br>* City:<br>Sates:<br>08<br>* State:<br>08<br>* State:<br>18<br>* State:<br>18<br>* State:<br>18<br>* |                        |                                         |                               |                              |                             |                           |
| United States     * Address Line 1:   1335 Edgewater Street NW   * City:   * State:   0   * State:   0s   * 2ip:   * 7304   Home Phone:   503-373-1237   Fax:   E-mail:   sherry.d.durnd@state.or.us     * Cherry                                                                                                    |                        |                                         | ision-                        |                              |                             |                           |
| * Address Line 1:<br>1333 Edgewater Street NW<br>* City:<br>Sater:<br>OR<br>* State:<br>OR<br>* Jp:<br>* 7304<br>Home Phone:<br>503-373-1257<br>Fax:<br>E-mail:<br>sherry.d.durn@state.or.us<br>Cear                                                                                                    |                        |                                         |                               |                              |                             |                           |
| 1535 Edgewater Street NW       City:       State:       OR       * Zip:       *7304       Home Phone:       503-373-1257       Fax:       E-mail:       sherry.d.durn@state.or.us                                                                                                    |                        |                                         | •                             |                              |                             |                           |
| City:   Selem   *State:   OR   *Zip:   *7304   Home Phone:   503-373-1257   503-373-1257   Fax:   E-mail:   sherry.d.dorre@state.or.us                                                                                                    |                        |                                         |                               |                              |                             |                           |
| 97304       Home Phone:       503-373-1297       503-373-1297       Fax:       E-mail:       sherry.d.d.orn@state.or.us       Cear                                                                                                    |                        | * City:<br>Salem<br>* State:            |                               |                              |                             | In                        |
| 503-373-1257         503-373-1257           Fax:         E-mail:           sherry.d.durse@state.or.us         Cear                                                                                                    |                        | 97304                                   | Work Phone                    | Ma                           | hile Phone:                 |                           |
| E-mail:<br>sherry.d.durn@state.or.us<br>Cear                                                                                                    |                        |                                         |                               |                              | ane r course.               |                           |
| sherry.d.durri@stats.dr.os<br>Oeer                                                                                                    |                        | Fax:                                    |                               |                              |                             |                           |
| Ceer                                                                                                    |                        | E-mail:                                 |                               |                              |                             |                           |
|                                                                                                    |                        | 10000000                                |                               |                              |                             |                           |
|                                                                                                    | 1                      |                                         |                               |                              |                             |                           |
|                                                                                                    | Done                   |                                         |                               | 100 B                        | Instrument Mandar One       | € • <b>125%</b> •         |

Scroll down to "Injured Party" and fill in all required information.

| NOTE: | Do not click | "Auto-fill | with" | unless yc | ou are th | he injured | party. |
|-------|--------------|------------|-------|-----------|-----------|------------|--------|
|       |              |            |       |           |           |            |        |

| Mittes//ac            | a cregon accela.com/sws_prod           | 10                                |                           | 🔁 🕶 🛪 💽 Bing       |                           |
|-----------------------|----------------------------------------|-----------------------------------|---------------------------|--------------------|---------------------------|
| Favorites 🙀 🙆 El      | evatorPermits.Oregon 🕖 Ore             | gon BCD Vessels (Boile            |                           |                    |                           |
| 🛚 🔹 🧿 Citrix XenApp - | _ 🥵 ElevatorPermits 🧭 E                | JevatorPerm_ ×                    |                           |                    | Page ▼ Safety ▼ Tools ▼ I |
|                       | Injured Party                          |                                   |                           |                    |                           |
|                       | To add a new centact, click the Add Co | ntact link. To edit a contact, cl | ck the livik next to a co | mact name          | 1.2                       |
|                       | Auto-fill with Steery Dunn             |                                   |                           |                    |                           |
|                       |                                        | *First                            | Middle:                   | "Last              |                           |
|                       | Name of Business:                      |                                   |                           |                    |                           |
|                       | Country:                               |                                   |                           |                    |                           |
|                       | -Select-                               | •                                 |                           |                    |                           |
|                       | * Address Line 1:                      |                                   |                           |                    |                           |
|                       | * City:                                |                                   |                           |                    |                           |
|                       | * State                                |                                   |                           |                    |                           |
|                       | Sidect-                                |                                   |                           |                    |                           |
|                       | ° Zip:                                 |                                   |                           |                    |                           |
|                       | Home Phone:                            | Work Phone:                       | Me                        | obile Phone;       |                           |
|                       | Fax:                                   |                                   |                           |                    |                           |
|                       | E-mail:                                |                                   |                           |                    |                           |
|                       | Clear                                  |                                   |                           |                    |                           |
|                       |                                        | 01                                | 223                       |                    |                           |
| one                   |                                        | D DOLL DINU                       | Internet                  | Protected Mode: On | · 🖓 👻 🔍 125%              |

Once you have entered all required information, click Continue Application ».

If more than one person was injured, fill in all required information in the "**Injured Party 2**" section and scroll down to enter the site address information.

For best results, enter a portion of the "Site Address" (such as the street number) then click

Search

| BevatorPermits.   | Oregon.gov - Windows Interr  | et Explorer |              |                 |                |      |                                           | ×   |
|-------------------|------------------------------|-------------|--------------|-----------------|----------------|------|-------------------------------------------|-----|
| 🕒 🕞 - 😕 http      | m//aca cregory accela.com/sv | es_prod/    |              | -               | ** * (2)       | Bing |                                           | p • |
|                   | ElevatorPermits.Oregon       |             |              |                 |                |      | Permit Tech Training<br>Safety      Tools |     |
| 🖀 • 🧿 Citrix Xen/ | App 😥 ElevatorPermits.       |             | m_ A         | 22              | - <u>m</u>     | Eade | <ul> <li>Sarety * Tools</li> </ul>        |     |
|                   | "Zip:                        |             |              |                 |                |      |                                           | Î   |
|                   | Home Phone:                  | Work Phor   | 1e;          | Mobile Ph       | one:           |      |                                           |     |
|                   | Fax:                         |             |              |                 |                |      |                                           |     |
|                   | E-mail:                      |             |              |                 |                |      |                                           |     |
|                   | Clear                        |             |              |                 |                |      |                                           |     |
|                   |                              |             |              |                 |                |      | -                                         |     |
|                   | Site Address                 |             |              |                 |                |      |                                           |     |
|                   | * Street No.: * Street       | Name:       | Street Type: |                 | Direction:     |      |                                           |     |
|                   | 1234                         |             | -Select-     |                 | -Select-       | *    |                                           |     |
|                   | City: St                     | ate:        | *Zip:        |                 |                |      |                                           | =   |
|                   | 1 8                          | Select 👻    |              |                 |                |      |                                           |     |
|                   | Unit Type:                   | Unit No.:   |              |                 |                |      |                                           |     |
|                   | -Select-                     |             |              |                 |                |      |                                           |     |
|                   | Site name                    |             |              |                 |                |      |                                           |     |
|                   |                              |             |              |                 |                |      |                                           |     |
|                   |                              |             |              |                 |                |      |                                           |     |
|                   |                              |             |              |                 |                |      |                                           |     |
|                   | auel.check                   |             |              |                 |                |      |                                           |     |
|                   | Search Clear                 |             |              |                 |                |      |                                           |     |
| <                 |                              |             |              |                 |                |      |                                           | 1   |
|                   |                              |             |              | Internet   Prot | tected Mode: ( | On:  | - fa 🔹 🔨 1259                             | 6 • |

| 🕥 = 😥 https://aca.ovegom.accela.co                                   | m/ws_prod/                                                             | * 2                                                        | 🕶 🗶 💽 Bing                   |                        |
|----------------------------------------------------------------------|------------------------------------------------------------------------|------------------------------------------------------------|------------------------------|------------------------|
| Favorites 🙀 😰 ElevatorPermits.Ore                                    | gon 😥 Oregon BCD Vessels (Be                                           | oile_ 🔣 Google 🗵 V                                         | essel Reporting - Security 😣 | Permit Tech Training   |
| 🔘 Citrix XenApp 😥 ElevatorPer                                        | mits 🔕 ElevatorPerm 🗵                                                  |                                                            | • 🖾 • 🖻 👼 • Bag              | e 🔻 Safety 👻 Tools 👻 🕯 |
| Unit Type:<br>Select<br>Site name                                    | Unit No.:                                                              |                                                            |                              |                        |
| spel.cbeck<br>Search Claur                                           |                                                                        |                                                            |                              |                        |
|                                                                      | ned matching your address<br>beine to view more details.               |                                                            |                              |                        |
| Address<br>1234 Long ST<br>Conversione Fellow<br>Children State      | City State To<br>SWEET HOME OR \$7365<br>SHIP<br>ME                    | Parcel                                                     | Osmar                        |                        |
| 1214 SW STARK, ST. 129<br>STARK BLDG 93, PORT,<br>MULTROMAH OR 87205 | SW PORTLAND OR 97209                                                   |                                                            |                              |                        |
| Continue Application +                                               |                                                                        |                                                            | Save and r                   | esume later:           |
| Publi                                                                | sted by the State of Oregon, Department of Co<br>ElevatorPermits, Dreg | roemer & Business Senirces, Bui<br>on gov   Website Pokcas | ding Codes Division          |                        |
|                                                                      |                                                                        | m                                                          |                              |                        |
| script:doPostBack("ctI00\$PlaceHolder)                               |                                                                        | III                                                        |                              | - fi 🔹 🔍 125%          |

Scroll down to see your search results and click on a result to select it:

and click

Fill in as much information as you can on the next screen:

You **must** submit the Equipment ID Number which can be found on the operating permit.

| BevatorPermits.Orego  | n.gov - Windows In                            | ternet Explorer                 |                                    |                               | x   |
|-----------------------|-----------------------------------------------|---------------------------------|------------------------------------|-------------------------------|-----|
| 😋 🗇 🕗 littles//aci    | i cregan accela.con                           | v/ws_prod/                      | * 🖸 🕶 🗶 💽 Bung                     |                               | p • |
| 🚖 Favorites 🛛 🍃 😢 Ele | watorPermits.Oreg                             | on 🕖 Oregon BCD Vessels (Baile_ | 🖁 Google 🍱 Vessel Reporting - Secu | rity 😥 Permit Tech Training   | 30  |
| 🕾 🔹 🧿 Citrix XenApp   |                                               | iits 😥 ElevatorPerm 🗵           | 🌆 🔹 🖾 🛪 🖻 🏘 🔹                      | Page ▼ Safety ▼ Tools ▼       | 0 - |
|                       | Accident Report                               |                                 |                                    |                               | -   |
|                       | 1 Step 1                                      | 2 Norma 3 Nacard Insumon        |                                    |                               |     |
|                       | Step 1 : Step 1 > F                           | age 3                           |                                    |                               |     |
|                       |                                               |                                 |                                    | * indicates a required field. |     |
|                       | Equipment Info                                |                                 |                                    |                               | =   |
|                       | PERSON REPORT                                 | ING ACCIDENT                    |                                    |                               |     |
|                       | Elevator<br>Maintenance/Repair<br>Contractor: |                                 |                                    |                               |     |
|                       | Building<br>Owner/Manager:                    | E                               |                                    |                               |     |
|                       | Injured Party                                 | E                               |                                    |                               |     |
| 0                     | Other:                                        | m                               |                                    |                               |     |
|                       | ACCIDENT SITE IN                              | FORMATION                       |                                    |                               |     |
|                       | Building<br>Description/Designa               | tion:                           |                                    |                               |     |
| -                     | EQUIPMENT INFO                                | RMATION                         |                                    |                               |     |
|                       | Elevator:                                     | 0                               |                                    |                               |     |
|                       | Escalator:                                    | 0                               |                                    |                               |     |
|                       | Life                                          | 0                               |                                    |                               | -   |
| <                     | Other                                         | 17                              |                                    |                               |     |
| Done                  |                                               |                                 | Internet   Protected Mode: On      | 🕂 👻 🔍 125%                    | *   |
| nd click              | <mark>nue Applicati</mark><br>n attach pic    | on ».                           | ng the Browse butto                | n.                            |     |
| Attachment            |                                               |                                 |                                    |                               |     |
| No records found      | Туре                                          | Stop Latest Update              | Action                             |                               |     |
| Browse                | -                                             |                                 |                                    |                               |     |
| Continue Application  | 0 <b>0</b> = 10                               |                                 |                                    | Save and resume later:        |     |

| can also need to fi |            |      | esume later:<br>ort. |        | you don't have all of the informati |
|---------------------|------------|------|----------------------|--------|-------------------------------------|
| Attachme            | int        |      |                      |        |                                     |
| Name                | Type       | Size | Latest Update        | Action |                                     |
| No records fo       | ound.      |      |                      |        |                                     |
| Continue App        | dication = |      |                      |        | Save and resume later:              |

Review your application to make sure it's accurate. Click **Edit** to change any information you need to:

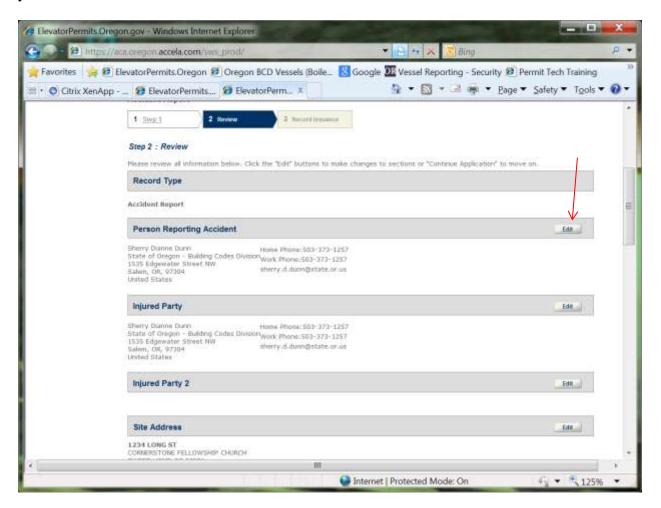

| ElevatorPermits.Oreg              | on.gov - Windows Internet Explorer                                                                                                    |                                             |                    |
|-----------------------------------|----------------------------------------------------------------------------------------------------|---------------------------------------------|--------------------|
| - 😕 littes//a                     | aca gregion accela.com/wes.prod/                                                                                                    | 💌 🔁 💀 🗶 😰 Bing                              | Q                  |
| Favorites 🏾 🍃 😰 I                 | ElevatorPermits.Oregon 🍘 Oregon BCD Vessels (Boile 😵                                                                                                    | Google 🍱 Vessel Reporting - Security 😢 Perr | mit Tech Training  |
| 🔸 🧿 Citrix XenApp                 | 😝 ElevatorPermits 🥵 ElevatorPerm 🛪                                                                                                    | 🏠 🔹 🖾 👻 🖃 👘 🔹 Bage 🕶                        | Safety 🔻 Tools 👻 🔞 |
| BCD Website                       |                                                                                                    | Sect.                                       | 5-                 |
| BCD Enforcement<br>Program        | Elevator                                                                                                    |                                             |                    |
| Construction<br>Contractors Board | Create an Application or Repo                                                                                                    | rt an Accident i Search for Information     |                    |
|                                   | 1 Senittingo to pay 2 Payment 3 ReceiptRocord                                                                                                    |                                             |                    |
|                                   |                                                                                                    |                                             |                    |
|                                   | Step 3 : Receipt/Record Issuance                                                                                                    |                                             |                    |
|                                   |                                                                                                    |                                             |                    |
|                                   | Receipt                                                                                                    |                                             |                    |
|                                   |                                                                                                    | c                                           |                    |
|                                   | Your application(t) task to en successfully submitted.           Please print your second(t) and tetain a copy for your recently                                                                | ç.                                          |                    |
|                                   | Receipt                                                                                                    | e                                           |                    |
|                                   | Your application(t) task to en successfully submitted.           Please print your second(t) and tetain a copy for your recently                                                                | e:                                          |                    |
|                                   | Receipt Your application(s) has been successfully submitted. Planse print your recently and retain a copy list your recently Print/Verw Record                                                  |                                             |                    |
|                                   | Your application(i) has been successfully submitted.<br>Please print your record(ii) and retain a copy for your record           Print/View flecand           1234 LONG ST, SWEET HOME OR 97386 |                                             |                    |
|                                   | Your application(i) has been successfully submitted.<br>Please print your record(ii) and retain a copy for your record           Print/View flecand           1234 LONG ST, SWEET HOME OR 97386 |                                             |                    |
|                                   | Receipt         Image: Planese print your second(d) and retain a copy for your record)         Print/Vew Hecord         1234 LONG ST, SWEET HOME OR 97386         AR13_09038                    |                                             |                    |
|                                   | Receipt         Image: Planese print your second(d) and retain a copy for your record)         Print/Vew Hecord         1234 LONG ST, SWEET HOME OR 97386         AR13_09038                    |                                             |                    |
|                                   | Receipt         Image: Planese print your second(d) and retain a copy for your record)         Print/Vew Hecord         1234 LONG ST, SWEET HOME OR 97386         AR13_09038                    | end                                         |                    |

Your application has been processed.

Continue Application »

**NOTE:** You cannot, at this time, print a summary of your accident report.